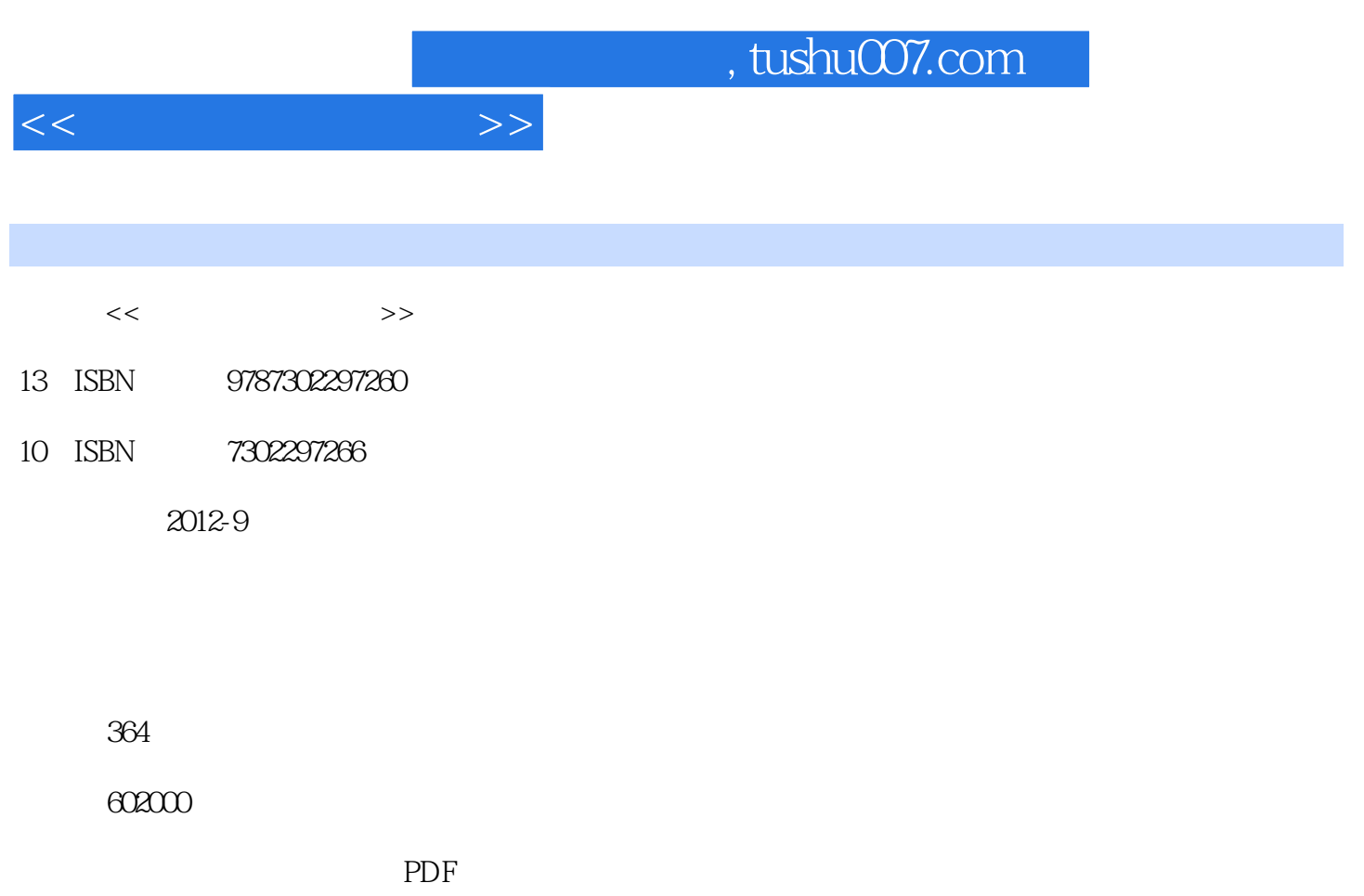

http://www.tushu007.com

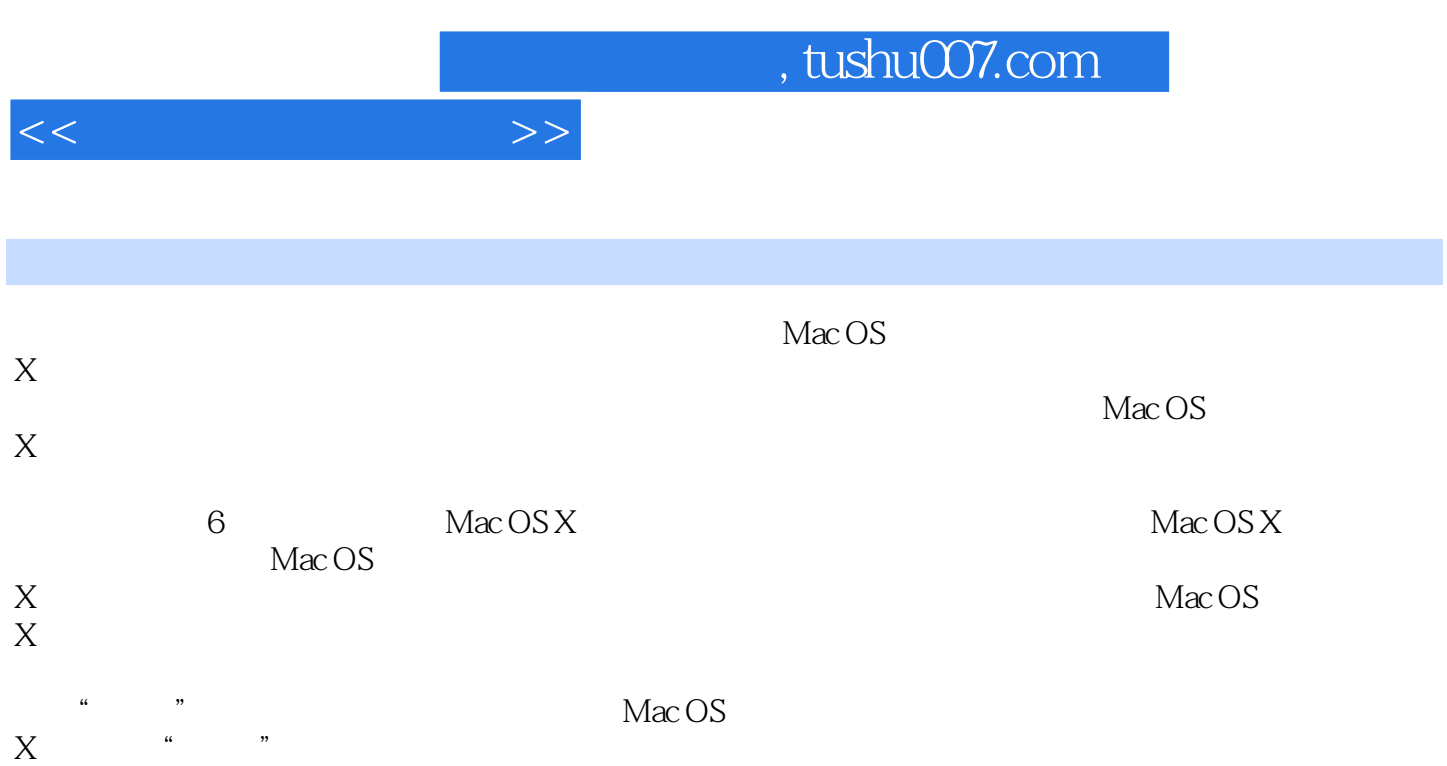

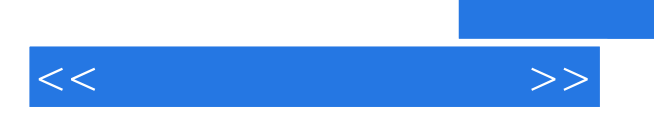

Windows

0 ? Mac OS X Lion 1  $?$  Mac OS X  $1.1$ ?Mac  $1.1 \text{ Mac}$  $1.1.2$  Mac  $1.1.3$  $1.1.4$  Mac  $1.1.5$ 1.2?Finder——Mac  $1.214$ 1.2.2 Quick Look  $1.23$  $1.24$ 1.25 Spotlight——Finder  $1.26$  $1.27$  Finder  $1.28$  Finder  $1.32$ Dock——  $1.31$  $1.32$  $1.33$  Dock  $1.4?$  $1.41$  $1.42$  $1.43$  $1.5?$ 1.6?Mission Control—— 1.6.1 Mission Control 1.6.2 Control 1.6.3 Control 1.64 Control  $1.65$ 1.6.6 Mission Control 1.7?Launchpad—— 1.7.1 Launchpad  $1.7.2$ 1.7.3 Launchpad 1.8?Dashboard—— 1.8.1 Dashboard 1.8.2 Dashboard  $1.83$  $1.9?$  $1.9.1$  $1.9.2$ 1.9.3

<<我的第一本苹果书>>

 $<<$  and  $>>$ 

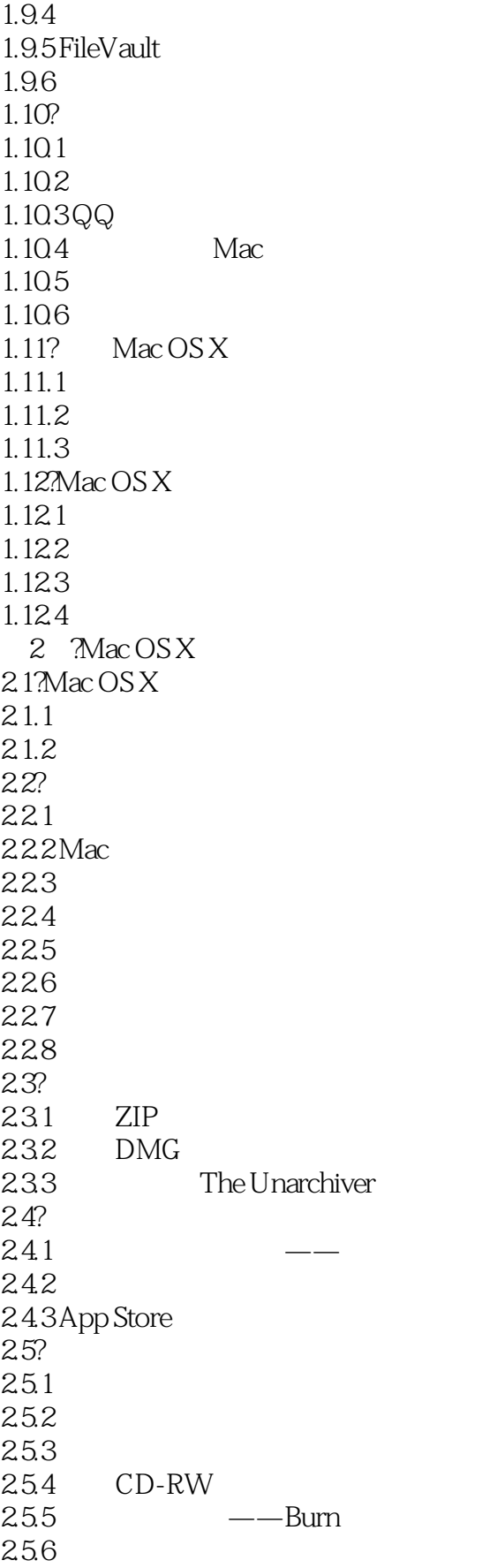

 $<<$  and  $>>$ 

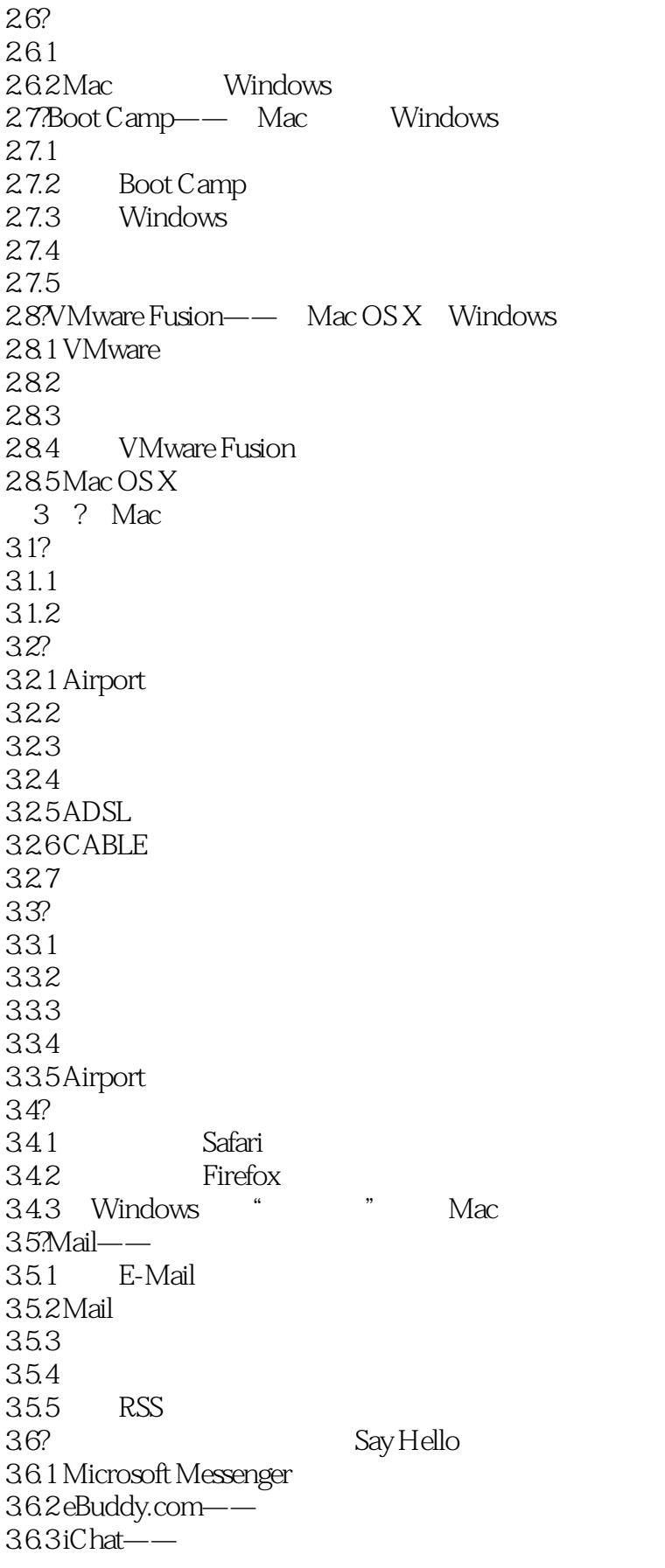

<<我的第一本苹果书>>

364 FaceTime—— 365 Skype——  $37$ ? 37.1 Dropbox 37.2 FTP 37.3 FTP Cyberduck 3.8?iCloud 38.1 iCloud 38.2 iPhoto 4  $\text{Mac } OS X$ —— 4.1?地址簿——名片管理员  $4.1.1$  vC ard  $4.1.2$ 4.1.3  $4.1.4$ 4.1.5 Dashboard 4.1.6 Outlook  $4.1.7$ 4.1.8 Exchange  $42$ ?iCal——  $421$  iCal 4.2.2 4.3?Keynote--4.3.1 Keynote 432 433 Keynote 4.34 Keynote 4.4?Pages——  $4.4.1$  Pages 442 4.4.3 iWork.com 4.5?Numbers—— Excel 4.5.1 Numbers  $45.2$  $46?$  \* \* 4.7?Office 2011 Google Docs—— Mac 4.7.1 Microsoft Word—— 4.7.2 Office 4.7.3 Google Docs--4.8?Mac 481 4.8.2 Dashboard 4.8.3 Dashboard 484  $4.9?$ 4.9.1 49.2 Mac

 $\overline{\phantom{a}}$ , tushu007.com

 $<<$ 

4.10? PDF 5 ?iLife 5.1? Mac  $5.1.1$ 5.1.2 Mac 5.1.3 DVD 5.1.4 VLC 5.2?QuickTime Player—— 5.2.1 Perian QuickTime 5.2.2 QuickTime 5.2.3 QuickTime Pro 5.2.4 QuickTime Pro 5.3?iTunes——  $5.31$  iTunes 5.32 5.33 5.3.4 iOS iPhone iPad iPod touch  $5.4$ ?iPhoto——  $5.4.1$  iPhoto 542 5.43 5.4.4 5.45 5.46 5.4.7 5.5?iMovie-5.5.1 iMovie  $5.5.2$ 5.5.3 5.5.4 5.5 5.5.6  $563$ DVD——  $561$  iDVD 562 DVD 563 DVD 5.7?GarageBand- $5.7.1$ 5.7.2 GarageBand 5.7.3 Magic GarageBand 5.7.4 GarageBand 5.7.5 5.7.6 Podcast  $5.7.7$  $5.7.8$ 5.8?iWeb--5.8.1

 $<<$ 

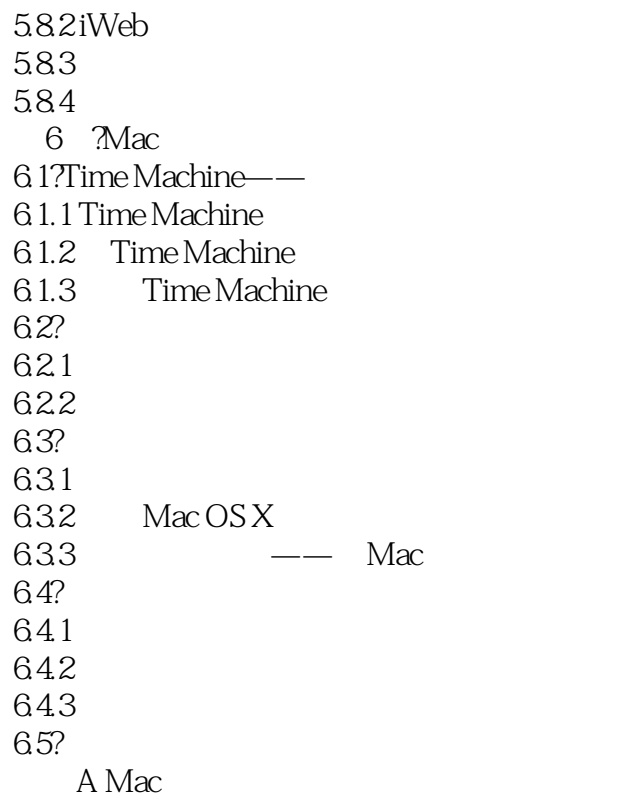

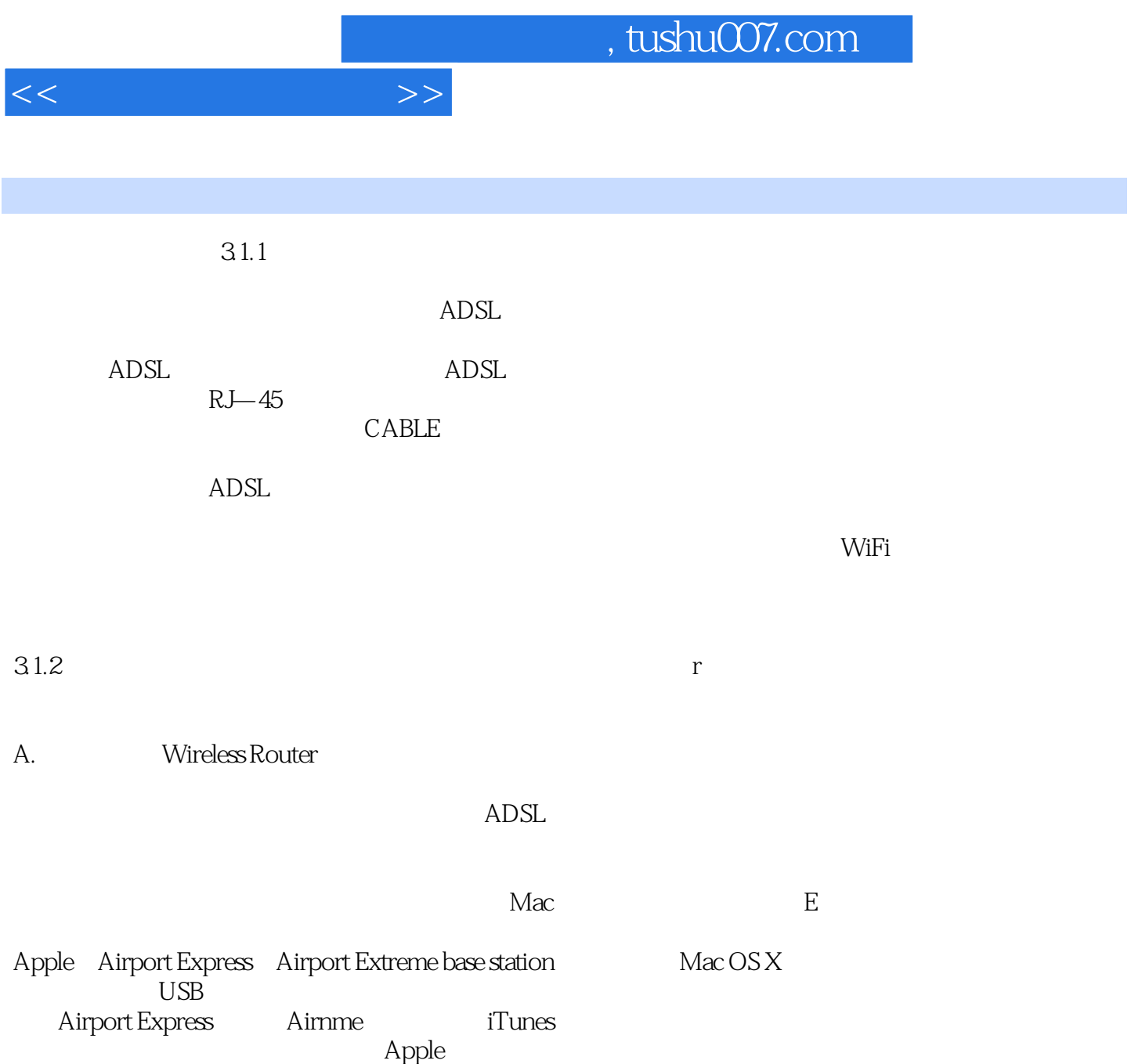

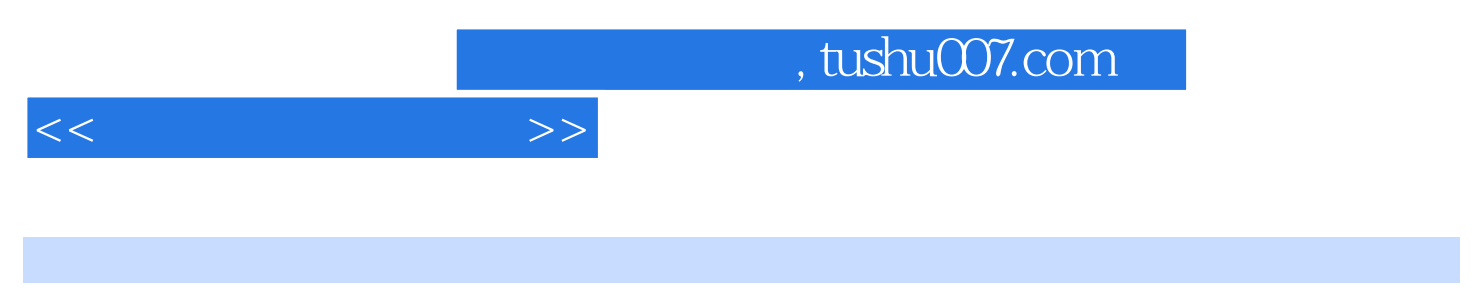

 $\overline{B}$ 

was made to the SS X 10.7 Lion  $\mu$  we have the Mac OS X  $\mu$ 

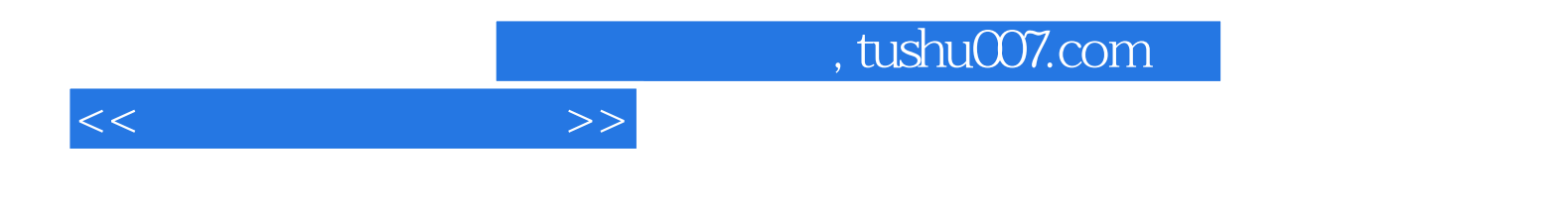

本站所提供下载的PDF图书仅提供预览和简介,请支持正版图书。

更多资源请访问:http://www.tushu007.com